## TDIU11 – Föreläsning 2 Schemaläggning

Filip Strömbäck

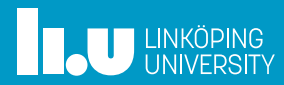

### Multiprogrammering

- 
- 
- 
- 

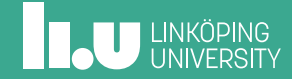

TDIU11 – Föreläsning 2 Filip Strömbäck 2

## Varför multiprogrammering?

Exempel: Skriv innehållet i en fil på skärmen (cat):

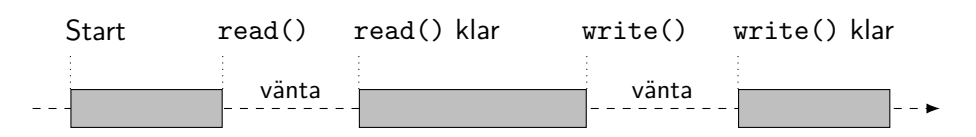

Onödigt att CPU (och resten av systemet) måste vänta. Vi nyttjar tiden genom att köra andra trådar!

## Processhantering

### UNIX (Linux, MacOS)

- *•* fork()
- *•* exec(program, ...)
- *•* posix\_spawn(program, ...)
- *•* waitpid()

### Windows NT

- *•* CreateProcess(program, ...)
- *•* WaitForSingleObject()

## Trådhantering

### UNIX (Linux, MacOS)

- *•* pthread\_create()
- *•* pthread\_join()
- *•* pthread\_detach()
- *•* (clone())

### Windows NT

- *•* CreateThread()
- *•* WaitForSingleObject()

### $C++$

- *•* std::thread
- *•* thread.join()
- *•* thread.detach()

# Trådens livstid – Tillståndsdiagram (thread/process-state diagram)

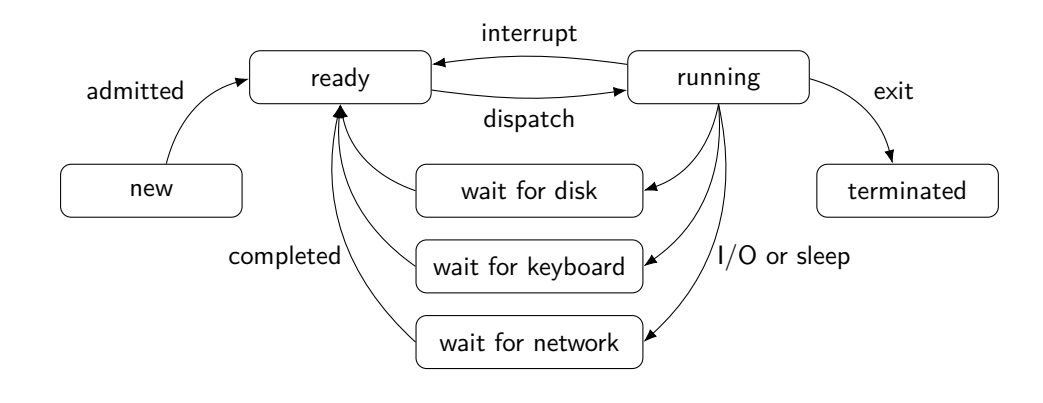

6

# Hantering av trådar i Kernel

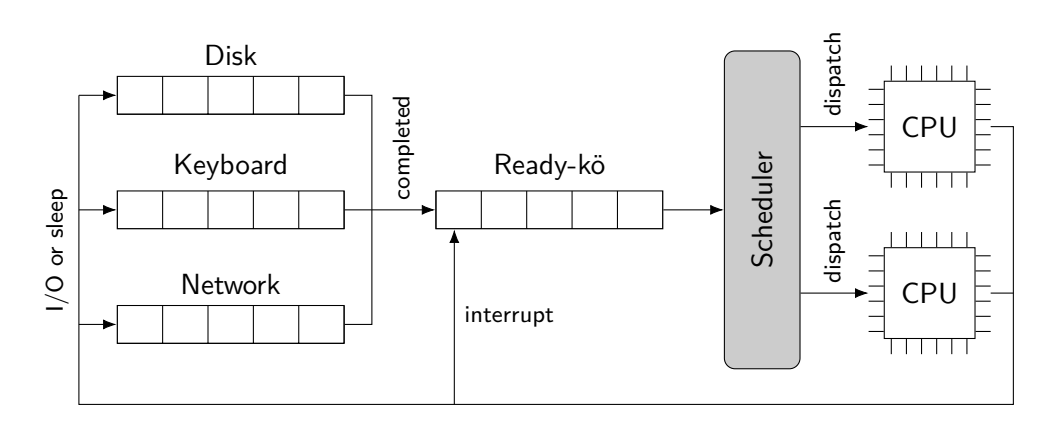

**THE UNKÖPING** 

- 
- Schemaläggning
- 
- 
- 

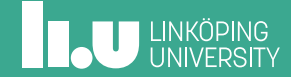

## Typer av schemaläggare

- *•* Korttid: Scheduler Arbetar *under körning* av processer trådar. Ser till att CPU har något att göra så mycket som möjligt. Måste därför ta beslut snabbt.
- *•* Långtid: Job scheduler Körs ibland, och beslutar vilka job som ska startas. Ser till att korttids-scheduler har "lagom" mycket att hantera, och att systemet inte får slut på RAM.

# Vad behöver schemaläggaren veta?

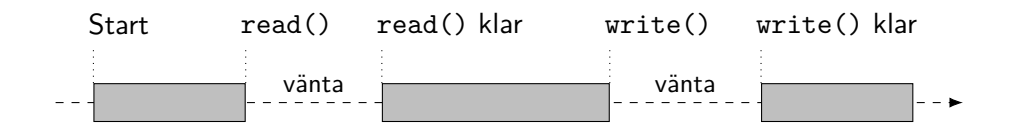

**ILU UNKÖPING** 

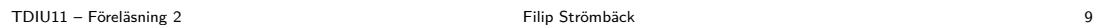

# Vad behöver schemaläggaren veta?

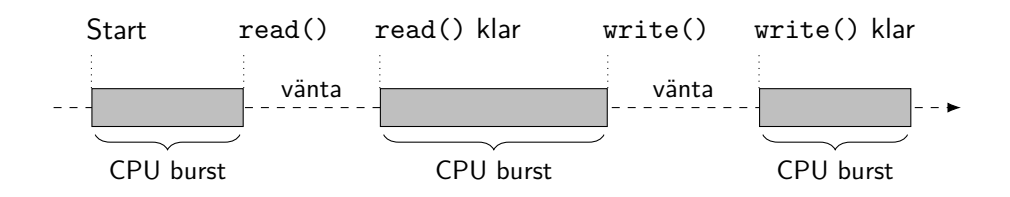

TDIU11 – Föreläsning 2 Filip Strömbäck 9

# Vad behöver schemaläggaren veta?

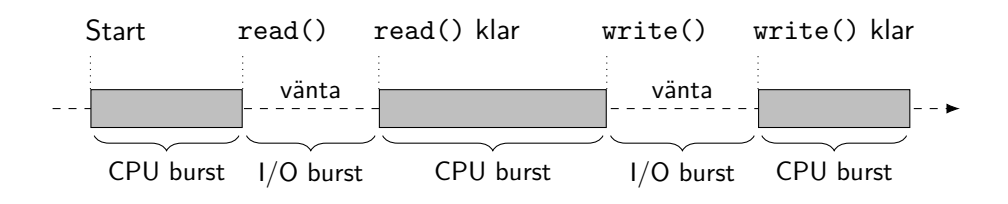

TDIU11 – Föreläsning 2 Filip Strömbäck 9

## Vad behöver schemaläggaren veta?

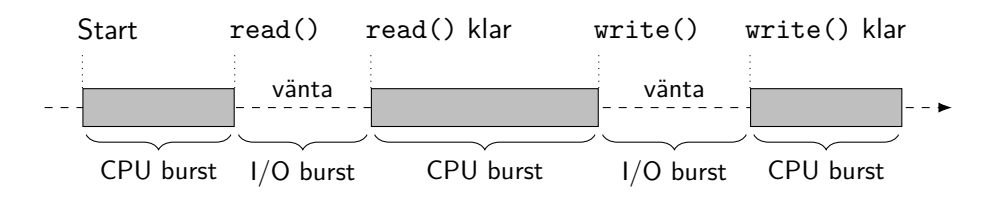

- *•* CPU burst, följt av I/O burst
- *•* Vi schemalägger CPU *⇒* CPU burst kan betraktas separat
- *•* Tänk: bryr oss bara om *ready-kö*

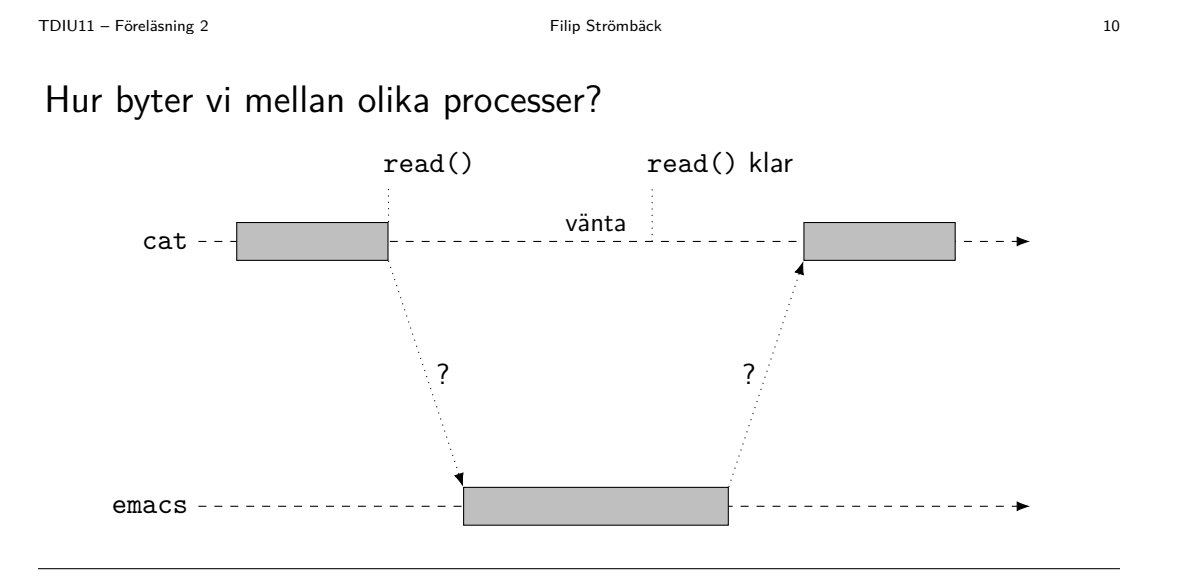

**INCURREDUNITY** 

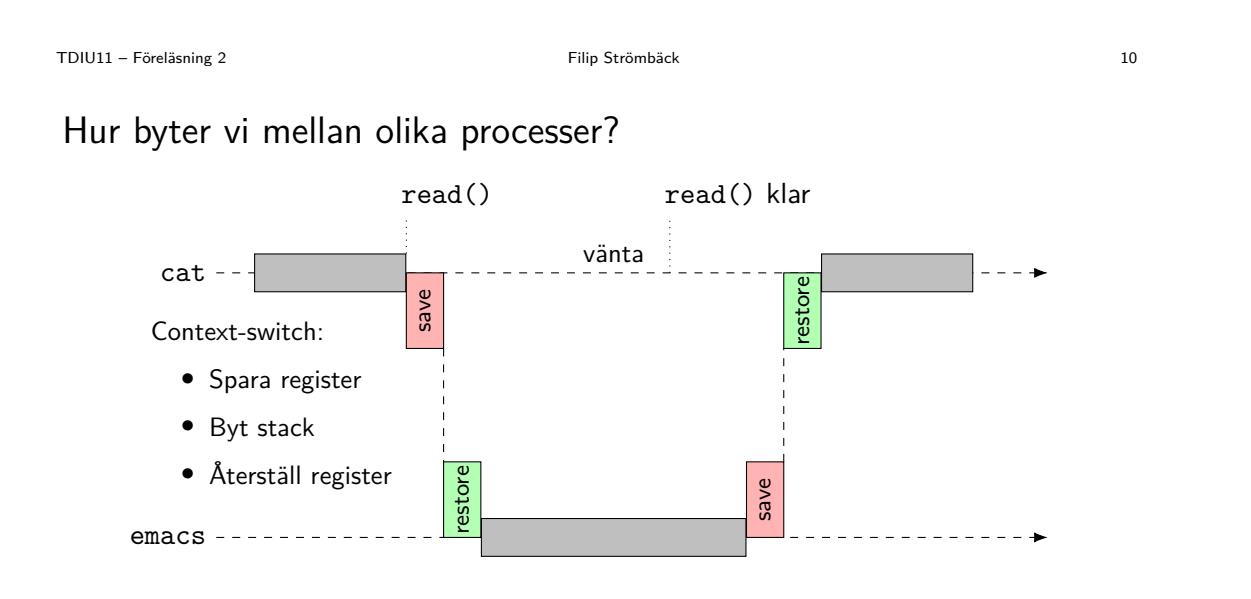

TDIU11 – Föreläsning 2 Filip Strömbäck 11

# Hur jämför vi schemaläggare?

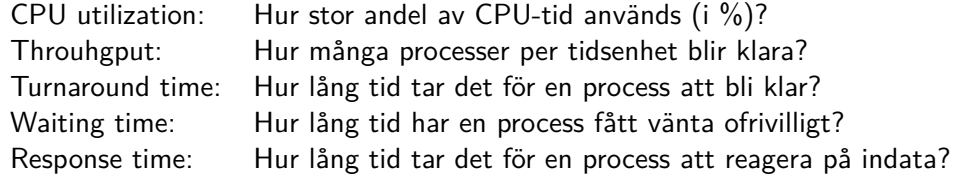

Även *average* turnaround time och *average* waiting time.

- 
- 
- Algoritmer för schemaläggning
- 
- 

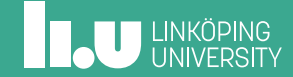

# FIFO (First In First Out)/FCFS (First Come First Served)

Exempel:

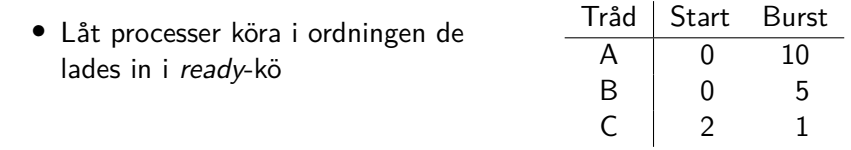

## SJF (Shortest Job First)

- *•* Kör det jobbet som är kortast först!
- Exempel:

 $Tr\ddot{a}d$  Start Burst A 0 10

 $\begin{array}{c|cc}\nB & 0 & 5 \\
C & 2 & 1\n\end{array}$ C 2 1

- *•* Optimal med avseende på *average waiting time*
- *•* Problem: vi måste kunna se in i framtiden

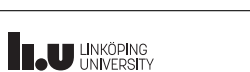

# Prioritetsbaserad schemaläggning

Exempel:

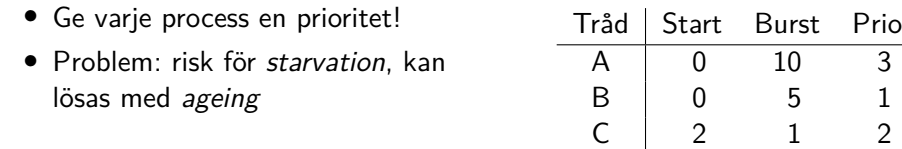

## När körs schemaläggaren?

Schemaläggaren är en bit kod som måste köras på CPU.

Vad händer om tråden/processen aldrig terminerar eller väntar?

- 
- 
- 
- Preemption
- 

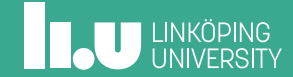

## Preemption

Vi tillåter OS att avbryta körande tråd/process

- *•* När *time-quantum* är slut, med hjälp av timeravbrott
- *•* När andra trådar/processer blir redo (nya processer, eller om de väntat klart)

Vi får då *preemptive schedulers*

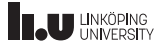

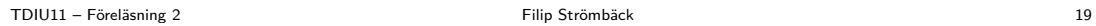

## Tillståndsdiagram

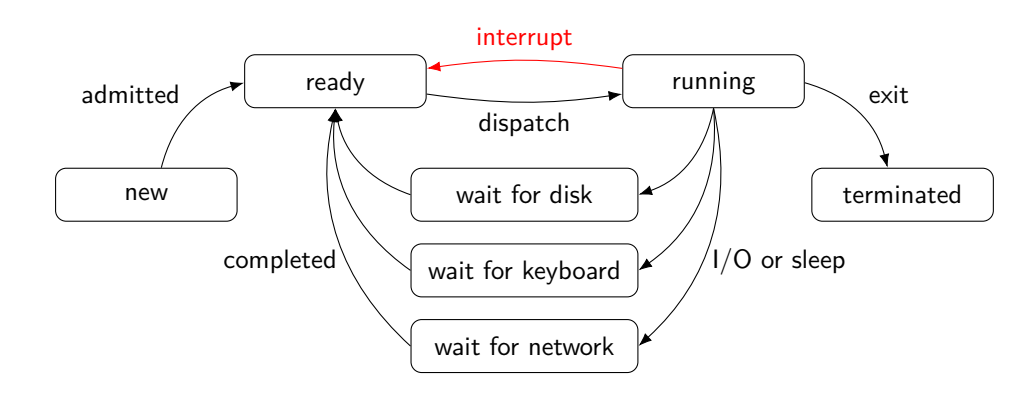

**THE UNKÖPING** 

# Round-robin – FIFO/FCFS med preemption

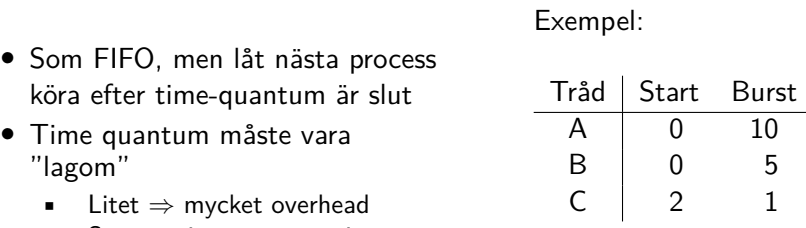

• Stort *⇒* ingen preemption

Time quantum  $= 2$ 

# Shortest remaining time first – SJF med preemption

Exempel:

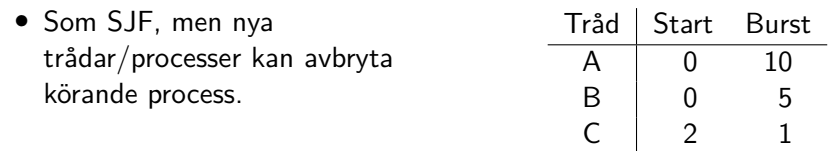

## Prioritetsbaserad schemaläggning

- *•* Som i ej-preemptive variant, men nya trådar/processer kan körande process.
- Om flera med samma prior round-robin mellan dessa.

Exempel:

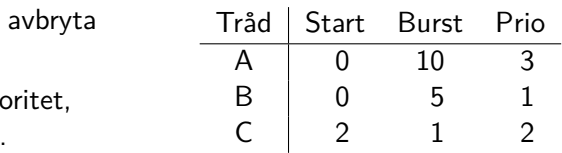

# Multilevel scheduling

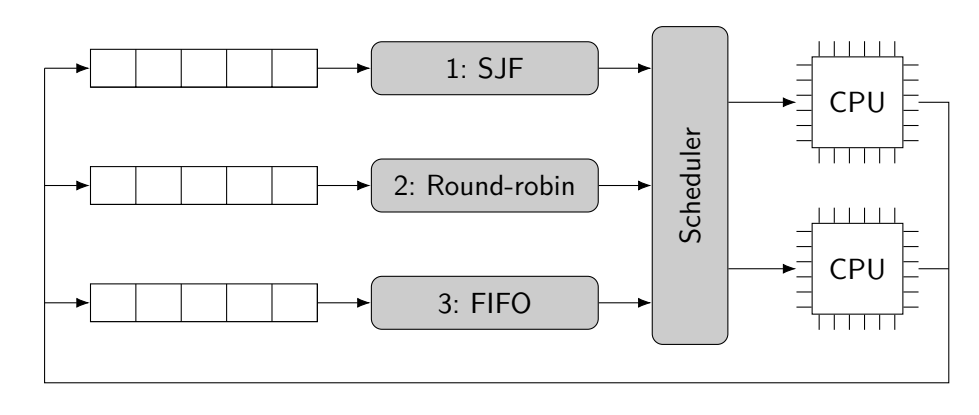

## Hur gör "riktiga" operativsystem?

- *•* Hybridapproach, ofta prioritetsbaserad i grunden
- *•* Preemptive med tidskvantum i storleksordning 10 ms
- *•* Prioritet justeras dynamiskt (ex. Windows ger högre prioritet till aktiv process)
- *•* Se artikel 1!

- 
- 
- 
- 
- Seminarier

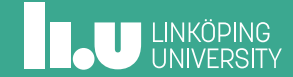

## Exempel på redovisning

Exempelproblem baserat på schemaläggning:

Schemalägg följande processer enligt *preemptive priority scheduling*:

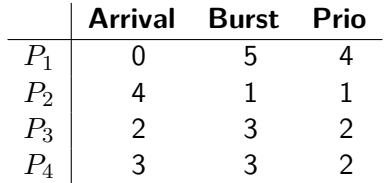

Time quantum  $= 2$ 

Beräkna också *average waiting time*

Filip Strömbäck www.liu.se

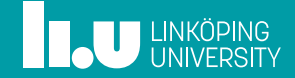